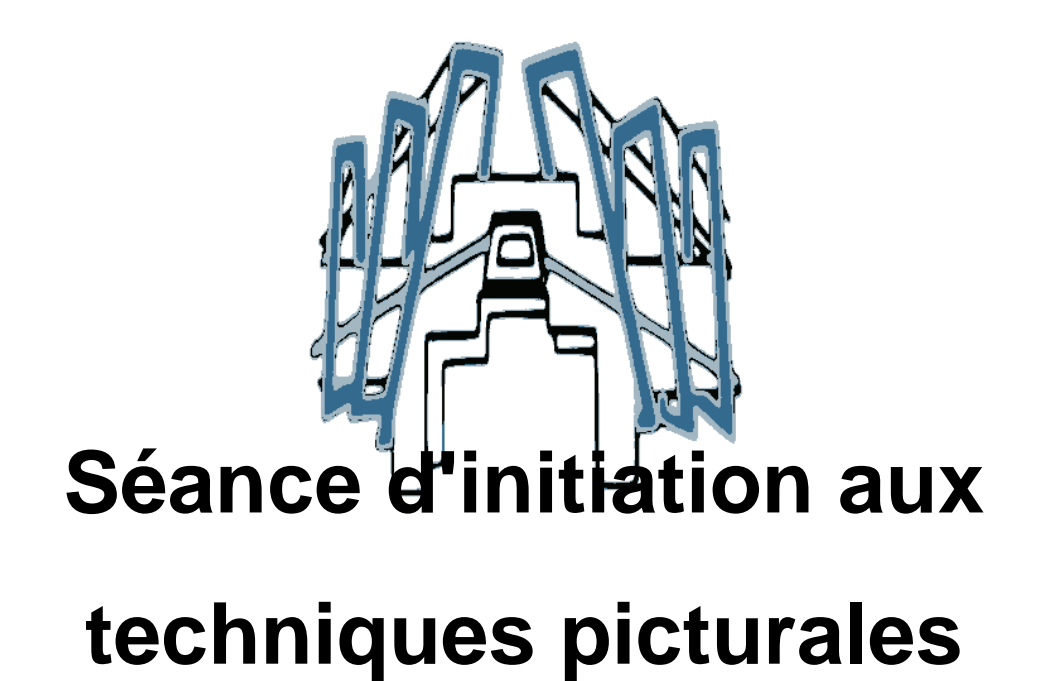

- Actualités - Activités et Projets - Projet "Graph" -

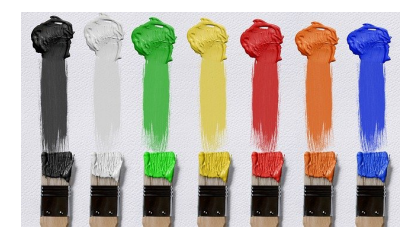

Date de mise en ligne : mardi 11 mai 2021

**Copyright © Collège du Tonkin - Tous droits réservés**

Mardi dernier, les élèves d'ULIS et les membres du CVC se sont retrouvés pour leur première séance d'initiation aux techniques du pochoir. Cette séance, animée par Pierrick Maitrot, grapheur professionnel, sera suivie d'autres qui leur permettront au final de réaliser des fresques dans les couloirs du collège afin d'aider les nouveaux arrivants à mieux se repérer, mais aussi

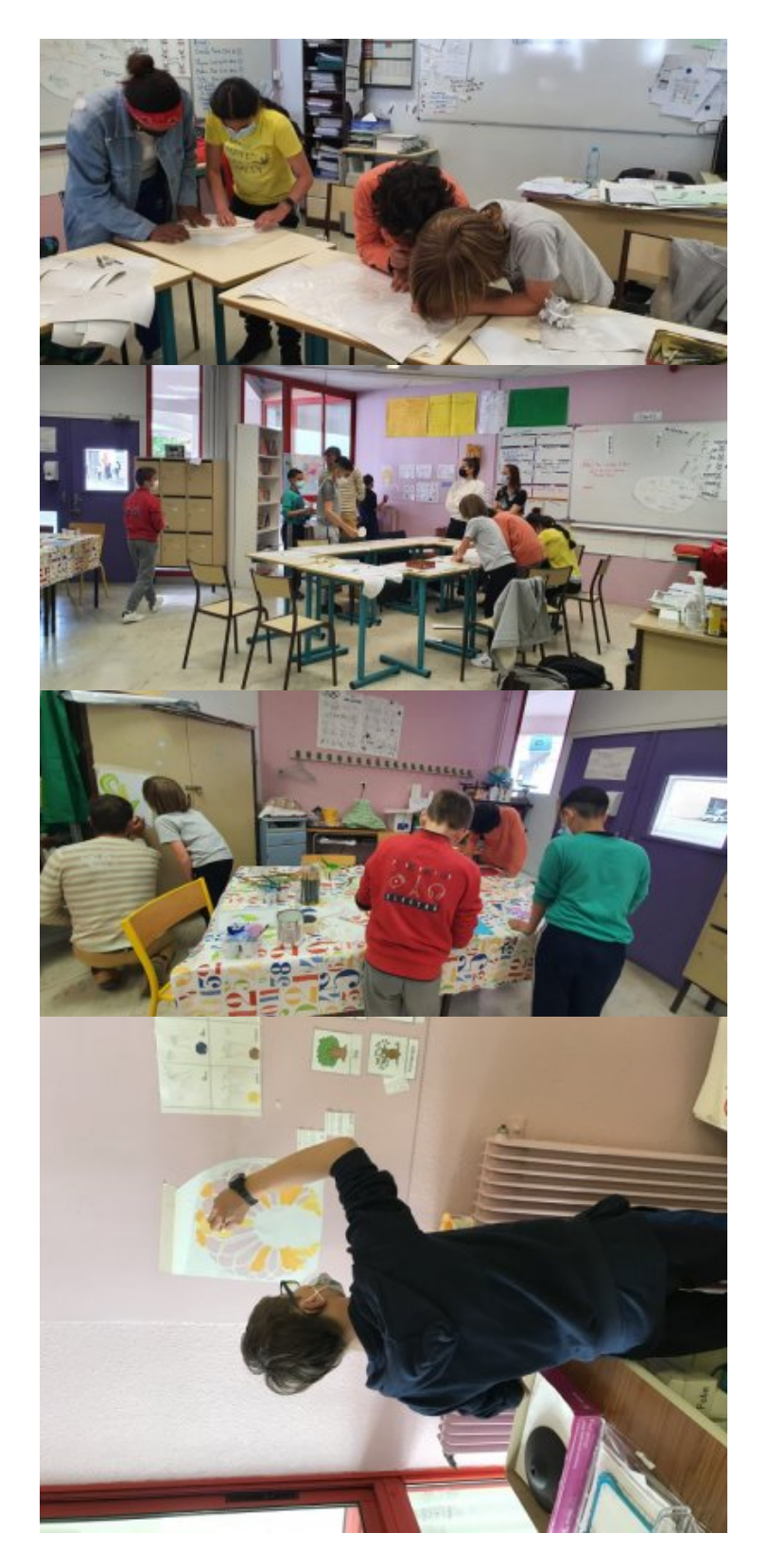

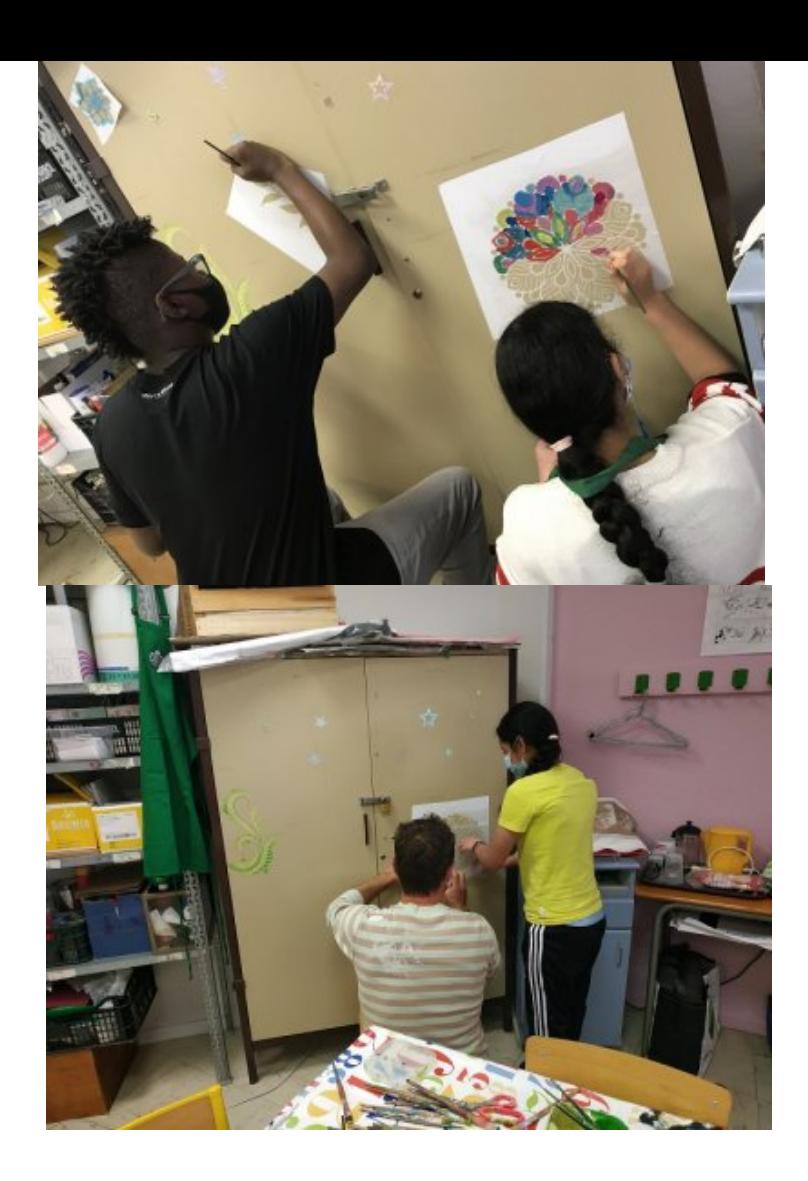